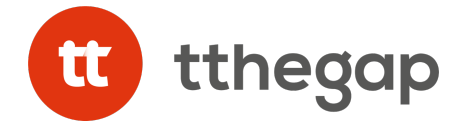

## **Términos de uso y Políticas de Cookies de tthegap comunicación S.L.**

**TTHEGAP COMUNICACIÓN, S.L.**, (en lo sucesivo tthegap) titular de la web. tthegap.com ("Web") puede utilizar cookies cuando un Usuario navega por los sitios y páginas web de la Web. Las cookies que se puedan utilizar en los sitios y páginas web de la Web se asocian únicamente con el navegador de un ordenador determinado (un Usuario anónimo), y no proporcionan por si el nombre y apellidos del Usuario. Gracias a las cookies, resulta posible que **TTHEGAP** reconozca los navegadores de los Usuarios registrados después de que estos se hayan registrado por primera vez, sin que tengan que registrarse en cada visita para acceder a las áreas y Servicios reservados exclusivamente a ellos. Las cookies utilizadas no pueden leer los archivos cookie creados por otros proveedores. El Usuario tiene la posibilidad de configurar su navegador para ser avisado en pantalla de la recepción de cookies y para impedir la instalación de cookies en su disco duro. Por favor, consulte las instrucciones y manuales de su navegador para ampliar esta información. Para utilizar la Web, no resulta necesario que el Usuario permita la instalación de las cookies enviadas por **TTHEGAP**, sin perjuicio de que en tal caso será necesario que el Usuario se registre cada vez que acceda a un servicio que requiera el previo registro.

Las cookies que se utilizan en los sitios y páginas web de la Web pueden ser servidas por **TTHEGAP**, en cuyo caso se sirven desde los distintos servidores operados por éstas, o desde los servidores de determinados terceros que nos prestan servicios y sirven las cookies por cuenta de **TTHEGAP** (como por ejemplo, las cookies que se emplean para servir la publicidad o determinados Contenidos y que hacen que el Usuario visualice la publicidad o ciertos Contenidos en el tiempo, número de veces y forma predeterminados). Siempre que no haya activado la opción que impide la instalación de cookies en su disco duro, el Usuario podrá explorar su disco duro siguiendo el manual de instrucciones y ayuda de su sistema operativo (normalmente, en sistemas operativos Windows deberá consultar la carpeta «C» (o la unidad de disco correspondiente»/Windows/Cookies») para conocer con mayor detalle cada servidor desde donde se envían las cookies.